## ePrescription Auditing (AU)

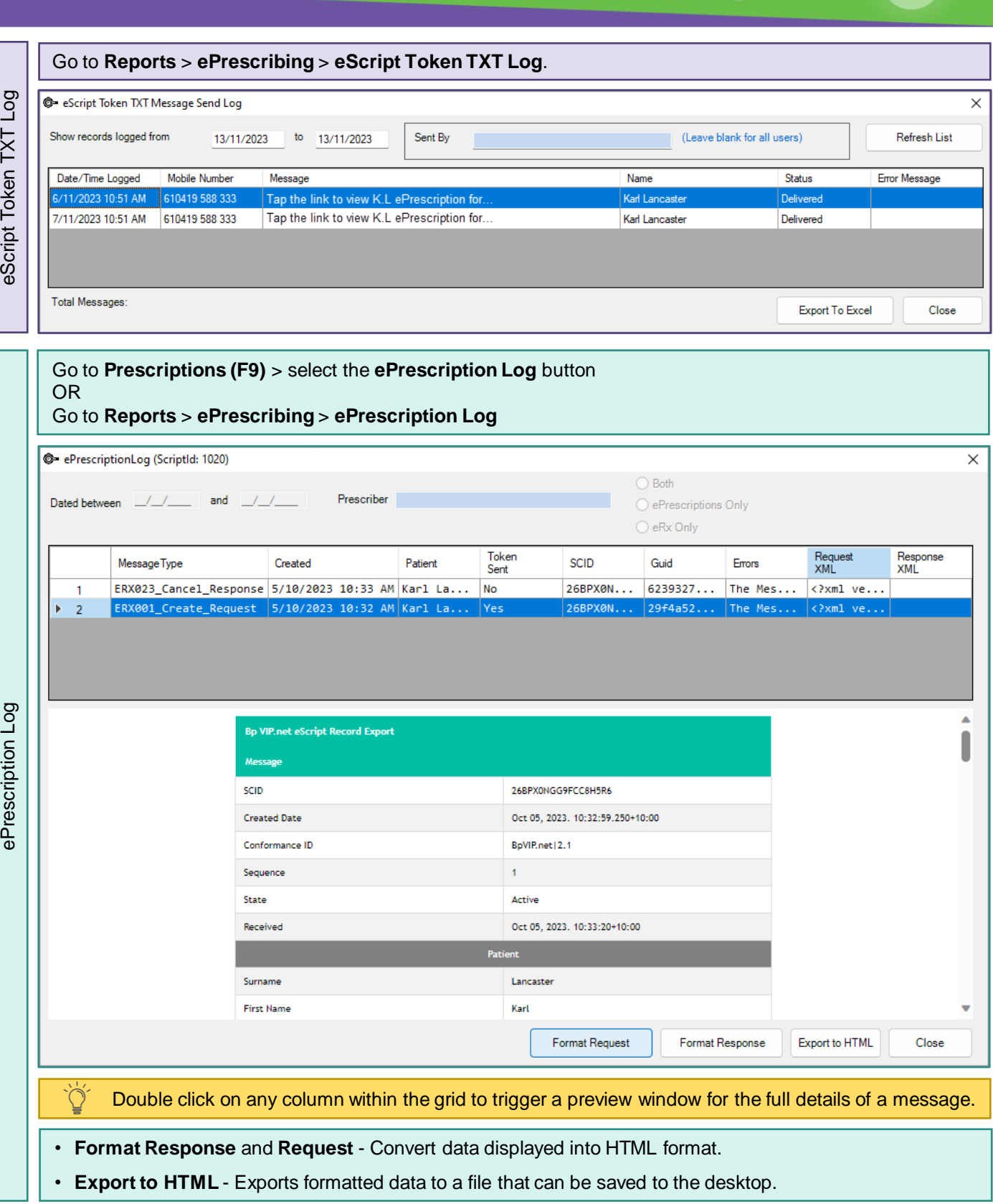

.<br>VIP.net  $Bp^*$ 

 $\bigoplus$ 

血

This document is classified as commercial-in-confidence. Unauthorised distribution of this information may constitute a breach of our Code of Conduct, and may infringe our intellectual<br>Derty rights. This information is col property rights. This information is collected and managed in accordance with our Privacy Policy, available on our website at https: Team on 1300 40 1111 (AU), or 0800 40 1111 (NZ)